## **1. Nombre del Proyecto** Exprese un título lo más sintético posible abarcando la mayor información del Proyecto

## **2. Resumen del Proyecto**

La importancia de este resumen radica en que, a partir de leer unas pocas líneas el lector/evaluador pueda obtener una idea clara de qué se quiere realizar, para qué, en quiénes, cuándo y<br>cómo. Hay que tener en cuenta que

**3. Objetivos** 

**3.1. Objetivos generales** 

Explicitar de manera global el fin que se pretende alcanzar con la concreción del proyecto.

**3.2. Los objetivos específicos / resultados verificables**

**4. Tipo de Inversión a desarrollar**

Seleccionar la categoría de inversión a desarrollar en el Proyecto según el Artículo 3º de la resolución reglamentaria.

**Tipo de Inversión**

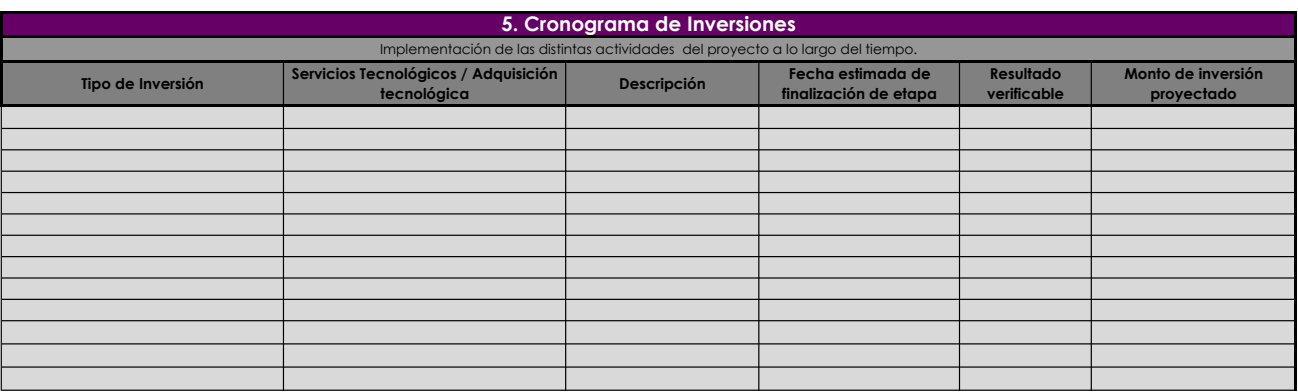

IF-2019-19125886-APN-DAPI#MPYT

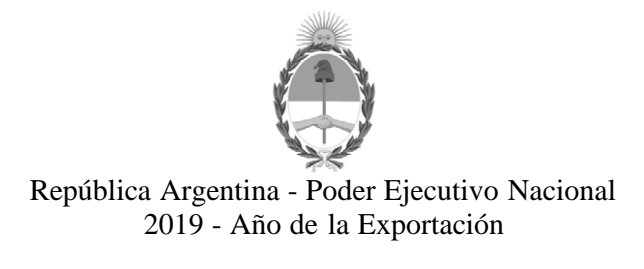

## **Hoja Adicional de Firmas Anexo**

**Número:**  IF-2019-19125886-APN-DAPI#MPYT

CIUDAD DE BUENOS AIRES<br>Jueves 28 de Marzo de 2019

**Referencia:** EX-2019-18260511-APN-DGD#MPYT - ANEXO V

El documento fue importado por el sistema GEDO con un total de 1 pagina/s.

Digitally signed by GESTION DOCUMENTAL ELECTRONICA - GDE<br>DN: α⊫GESTION DOCUMENTAL ELECTRONICA - GDE, c⊨AR, o⊨SECRETARIA DE GOBIERNO DE MODERNIZACION,<br>ou⊨SECRETARIA DE MODERNIZACION ADMINISTRATIVA, serialNumber⊨CUIT 307151

Pablo Pejlatowicz Director Dirección de Aplicación de la Política Industrial Ministerio de Producción y Trabajo

> Digitally signed by GESTION DOCUMENTAL ELECTRONICA - GDE<br>DN: cn=GESTION DOCUMENTAL ELECTRONICA - GDE, c=AR,<br>o=SECRETARIA DE MODERNIZACION ADMINISTRATIVA,<br>ou=SECRETARIA DE MODERNIZACION ADMINISTRATIVA,<br>serialNumber=CUIT 30715117564<br>Date: 2019.03.28 14:14:12 -03'00'